## **RH\_Rescale Crack Serial Key Free For Windows**

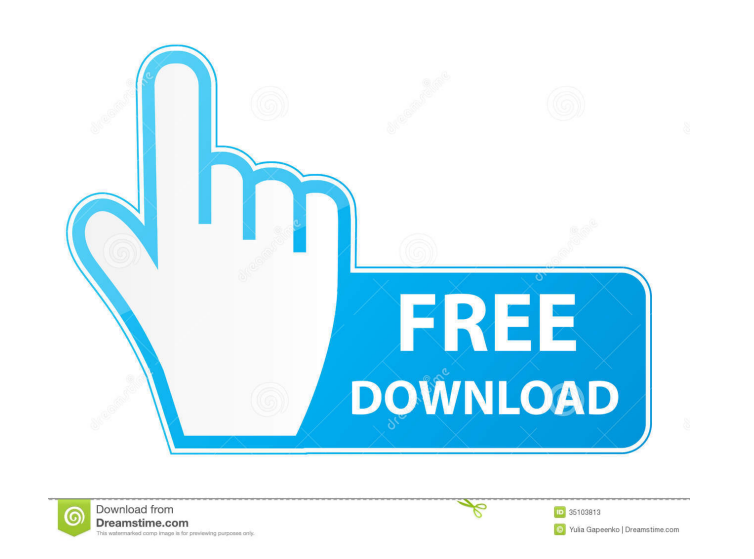

#### **RH\_Rescale Crack+ With License Code Download**

The RH\_Rescale module is a "point-slope" analog of the RH\_Linearize module. The input value is translated to a proportional output value using a straight-line relationship to the values in the input range. This straight-li range are linearly related to the values in the output range. The RH\_Rescale module makes use of the concept of "equal energy scaling" to produce a proportionality of output values to input values. The RH\_Rescale module is conversion of data between different types of measurements. See the RH\_Rescale module description for further details and examples. Data Type: A value in a particular range is translated to a value in a particular range of User Defined Ports: None. Example: While your RH\_Rescale is active, the value of the input range (assuming that the values of the input range have been linearized by the RH\_Linearize module) is converted to a proportional pressure. Your input range values could be pressure ranges, such as 0 to 25 psig, or length ranges, such as 0 to 1m. Input Range: The range of input values for the RH\_Rescale module. If the values in the input range are no input range are first translated to a value that is linearly related to the values in the output range. Then, the values in the input range are converted to the values in the output range using the RH\_Rescale module. The i output range. Output Range: The range of output values for the RH\_Rescale module. The values in the output range are typically converted to a proportional value that is scaled to values in the input range. Input Value: The range. Input Value Range: The range of values for the input values. The input value range must contain values for each of the values in the input range. The value

This macro is used to define a macro key for the Point-Slope (or ratio) scaling form. VARIABLE\_NAME: Variable name of the "in" scale. Value(s) in Scale(s): Scale(s) where the input and output values are different. Value(s) scale point values. Value(s) in scalePointsAsRationals: The scale point values in the form of a rational number. Value(s) in pointSlope: Value(s) to be scaled. Value(s) in value: Value(s) in scaled Value: The value that ha roundSlope: Value(s) to be scaled. Value(s) in roundSlopeAsRational: The value that has been scaled to the value. Description(s): Description of the point-slope scaling form. Value(s) in xAxisOnly: Bool indicating that the Bool indicating that the scaling form works only with the y-axis. Value(s) in xyOnly: Bool indicating that the scaling form works only with the x- and y-axes. Example(s): Input Example: Output Example: Output Example With --------------------------------------------------- 12/12/2013 Initial Release \*\*\*\*\*\*\*\*\*\*\*\*\*\*\*\*\*\*\*\*\*\*\*\*\*\*\*\*\*\*\*\*\*\*\*\*\*\*\*\*\*\*\*\*\*\*\*\*\*\*\*\*\*\*\*\*\*\*\*\*\*\*\*\*\*\*\*\*\*\*\*\*\*\*\*\*\*\*\*\*\*\*\*\*\*\*\*\*\*\*\*\*\*\*\*\*\*\*\*\*\*\*\*\*\*\*\*\*\*\*\*\*\*\*\*\*\*\*\*/ module RH\_Rescale Full Crack uses Constant\_Str,

Constructor\_Str, Display\_Str, Point\_Str, Point\_Type\_Str, Point\_Type\_Int\_Str, Ratio\_Type\_Str, Rational\_Type\_Str, Sequence\_Type\_Str // Inputs In\_Constant\_Int, In\_Constant\_Ratio, 1d6a3396d6

#### **RH\_Rescale Crack+ For Windows**

### **RH\_Rescale Activation Code With Keygen [32|64bit]**

l=== |\*Description\* |\*Minimum Version\* |\*Notes\* |Module exports |\*SynthEdit.Rescale.\* | |Default Author |- | |=== ## Support LevellRelease Type|Phone Number |Beta |Unofficial|1 347 645-0114 |Alpha |Unofficial|1 347 645-021 645-0232 IStable IUnreleased 1 347 645-0320 IStable Beta IUnofficial 1 347 645-0321 IUnofficial IUnreleased 1 347 645-0322 IUnreleased IUnofficial 1 347 645-0324 IUnreleased IUnofficial 1 347 645-0324 IUnreleased IUnoffici |Unreleased |Unofficial|1 347 645-0327 |Unreleased |Unofficial|1 347 645-0328 |Unreleased |Unofficial|1 347 645-0329 |Unreleased |Unofficial|1 347 645-0331 |Unreleased |Unofficial|1 347 645-0332 |Unreleased |Unofficial|1 3 IUnreleased IUnofficiall1 347 645-0334 IUnreleased IUnofficiall1 347 645-0335 IUnreleased IUnofficiall1 347 645-0336 IUnreleased IUnofficiall1 347 645-0338 IUnreleased IUnofficiall1 347 645-0337 IUnreleased IUnofficiall1 3 |Unreleased |Unofficial|1 347 645-0341 |Unreleased |Unofficial|1 347 645-0342 |Unreleased |Unofficial|1 347 645-0343 |Unreleased |Unofficial|1 347 645-0344 |

## **What's New In RH\_Rescale?**

- To rescale a value within the input range to a value within the output range, in a "point-slope" scaling form. - To perform a point-slope scalar translation a point-slope scalar translation within a rectangular coordinat and rescale a value within the input range to a value within the output range. - To perform a point-slope scalar translation and rescaling within a rectangular coordinate system. - To perform a point-slope scalar translati rescale a value within the input range to a value within the output range. - To perform a point-slope scalar translation and rescaling within a rectangular coordinate system. - To perform a point-slope scalar translation a is used to convert and translate a value within the input range to a value within the output range in a "point-slope" scaling form. The RH\_Rescale module operates by translating and rescaling a value within the input range a conversion of the input value to the output value. The input range is defined by the parameters "FactorMax". The output range is defined by the parameters "OutputMin" and "OutputMin" and "OutputMin". The output range may have the same number of elements. The two range end points need not be included in the input or output range. The RH\_Rescale module is a non-linear module that may only accept one input value and return one output value. T may have a different number of elements than the input value. The input value may be entered either as a decimal or as a floating point number. The input value may be accepted in either the "float" or "short" data type for "short" data type format. For many mathematical problems, it is helpful to provide a point-slope scale transformation of a value from one range to another range. In the field of Applied Mathematics, for example, it is ofte linear transformation of one variable, and then performing the transformation back to the original variable, where the result may be solved with standard mathematical tools. In such a case, the Linear Transform tool will p For an example of linear transformation of a problem, it is often the case that the problem may be solved by introducing a linear transformation of

### **System Requirements For RH\_Rescale:**

\*(OSX/Windows/Linux) \*(a lower end CPU) \*(1 GB RAM) \*(4 GB Ram) \*(8 GB Ram) \*(Above 2 GB ram, recommended) \*(20 GB space) \*(HDD/SSD preferred) \*(20 GB of free space on HDD) \*(Power Supply) \*(800 MB free space) \*(Intel Core

# Related links:

<http://bestoffers-online.com/?p=6561> <https://cefcredit.com/xlsx-to-csv-batch-converter-software-crack-with-registration-code-free/> <https://www.captureyourstory.com/network-lights-crack-x64-latest-2022/> <https://www.slaymammas.com/arcnote-crack-free-updated/> <https://www.campusselect.in/wp-content/uploads/2022/06/betschap.pdf> <http://yogaapaia.it/archives/2953> [https://frotastore.com/wp-content/uploads/2022/06/Copy\\_Space.pdf](https://frotastore.com/wp-content/uploads/2022/06/Copy_Space.pdf) <http://buyzionpark.com/?p=3436> <https://pascanastudio.com/the-weather-crack-product-key-updated-2022/> [https://ictlife.vn/upload/files/2022/06/753XABTgTvosSSPxyjKJ\\_07\\_906ddc31c90d40b70be0ba6ba59c8f7a\\_file.pdf](https://ictlife.vn/upload/files/2022/06/753XABTgTvosSSPxyjKJ_07_906ddc31c90d40b70be0ba6ba59c8f7a_file.pdf) <https://dilats.com/wp-content/uploads/2022/06/kentams.pdf> [https://arseducation.com/wp-content/uploads/2022/06/Free\\_BiB\\_Maker.pdf](https://arseducation.com/wp-content/uploads/2022/06/Free_BiB_Maker.pdf) <http://www.pickrecruit.com/ringtonesia-nokia-maker-3-00-crack-with-keygen-download/> <http://al-resalh.com/?p=9009> <https://solaceforwomen.com/wp-content/uploads/2022/06/celand.pdf> <https://supermoto.online/wp-content/uploads/2022/06/yazber.pdf> [https://nohomeinsurance.com/wp-content/uploads/2022/06/BodyPaint\\_3D.pdf](https://nohomeinsurance.com/wp-content/uploads/2022/06/BodyPaint_3D.pdf) <https://pouss-mooc.fr/2022/06/07/solid-geometry-portable-crack-3264bit/> <https://cine-africain.com/wp-content/uploads/2022/06/gilsam.pdf> <https://songgiatri.com/image/Ubuntu.pdf>